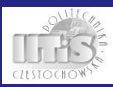

#### [Systemy baz](#page-39-0) danych wykład III

### Systemy baz danych - wykład III

### dr inż. Robert Perliński

Instytut Informatyki Teoretycznej i Stosowanej Politechnika Częstochowska

<span id="page-0-0"></span>Październik 2015

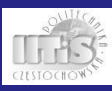

## Plan wykładu

#### [Systemy baz](#page-0-0) danych wykład III

- Perliński
- 
- 
- 
- 
- 
- 
- Uzupełnienie projektu fizycznego
- Czym jest PL/SQL
- Bloki w PL/SQL  $\overline{\phantom{a}}$
- Zmienne i stałe
- Instrukcje sterujące **The State**
- Wykorzystanie SQL w PL/SQL
- Kursory  $\mathcal{L}_{\mathcal{A}}$
- Wyjątki

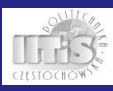

## Projekt fizyczny bazy danych

#### [Systemy baz](#page-0-0) danych wykład III

- 
- 
- 
- 
- 
- 
- 

Braki projektu fizycznego opartego wyłącznie na możliwościach SQL'a:

- niemożność modyfikacji danych za pośrednictwem perspektyw złożonych,
- brak obsługi sytuacji wyjątkowych,
- **brak obsługi zdarzeń,**
- brak funkcji i procedur użytkownika,
- brak złożonych zależności i ograniczeń integralności.

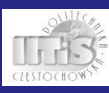

# PL/SQL

[Systemy baz](#page-0-0) danych wykład III

[Wprowadzenie](#page-3-0)

**PL/SQL**

(ang. Procedural Language/Structured Query Language) język programowania będący proceduralnym rozszerzeniem SQL wprowadzonym przez firmę Oracle (oparty na języku Ada). Umożliwia wykorzystywanie konstrukcji takich jak pętle, instrukcje warunkowe, zmienne oraz tworzenie procedur, funkcji, wyzwalaczy użytkownika wspomagających konkretną realizację bazy danych.

<span id="page-3-0"></span>Rozwiązanie specyficzne dla SZBD Oracle, jednakże każdy dystrybutor udostępnia swoje rozwiązania (np. PL/pgSQL w PostgreSQL), które są zbliżone do PL/SQL'a.

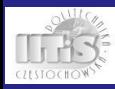

# Cechy PL/SQL

[Systemy baz](#page-0-0) danych wykład III

Perliński

#### [Wprowadzenie](#page-3-0)

### Cechy PL/SQL:

- $\blacksquare$  język proceduralny nastawiony na przetwarzanie danych,
- $\blacksquare$  język kompilowany,
- $\blacksquare$  język obsługujący zmienne, stałe, struktury sterujące, wyjątki,
- ma strukturę blokową,
- każda instrukcja wewnątrz bloku PL/SQL jest zakończona średnikiem,
- operator przypisania to  $:=$  ,
- może zawierać instrukcje DML i TCL,
- nie może zawierać instrukcji DDL i DCL (nadawanie uprawnień).

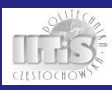

## Bloki PL/SQL

#### [Systemy baz](#page-0-0) danych wykład III

#### [PL/SQL](#page-5-0)  podstawy

Podstawową jednostką, z której składa się program w PL/SQL jest blok, wyróżniamy:

- $\blacksquare$  bloki anonimowe.
- **bloki** nazwane.
- bloki podrzędne.

Każdy blok składa się z maksymalnie trzech części:

- deklaracyjnej (opcjonalnie),
- wykonywalnej,
- <span id="page-5-0"></span>obsługi wyjatków (opcjonalnie).

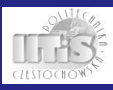

### Struktura bloku PL/SQL

[Systemy baz](#page-0-0) danych wykład III

[PL/SQL](#page-5-0)  podstawy

**[DECLARE** deklaracje;] **BEGIN** bloki\_podrzedne; instrukcje; *<u>EXCEPTION</u>* obsluga\_wyjatkow;] END;

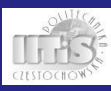

### Komentarze

#### [Systemy baz](#page-0-0) danych wykład III

Perliński

#### [PL/SQL](#page-5-0)  podstawy

W PL/SQL stosuje się dwa rodzaje komentarzy:

- $\blacksquare$  jednowierszowe rozpoczynające się od znaków --
- wielowierszowe rozpoczynające się od znaków /\*, a kończące \*/.

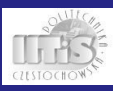

## Typy danych

[Systemy baz](#page-0-0) danych wykład III

#### [PL/SQL](#page-5-0)  podstawy

- 
- 
- 
- 
- 

PL/SQL obsługuje wszystkie typy danych SQL, oraz posiada wiele swoich, dodatkowych typów, które możemy podzielić następująco:

- **typy proste (BINARY\_INTEGER, NATURAL, BOOLEAN,** POSITIVE, itd.),
- typy złożone (RECORD, TABLE, VARRAY),
- typy referencyjne (REF CURSOR, REF typ\_obiektowy).
- typy definiowane przez użytkownika.

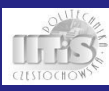

### Zmienne

[Systemy baz](#page-0-0) danych wykład III

[Zmienne i stałe](#page-9-0)

### Deklaracja zmiennych:

DECLARE

```
nazwa_zmiennej typ[(rozmiar)]
 [NOT NULL] [{:= | DEFAULT} wartosc];
```
Np.:

```
DECLARE
  v_wiek NUMBER(3);
  v_plec VARCHAR2(9);
  v licznik NUMBER(4) NOT NULL := 0:
  v_suma NUMBER(10) DEFAULT 0;
```
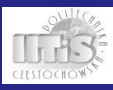

### Zmienne rekordowe

DECLARE

Np.:

[Systemy baz](#page-0-0) danych wykład III

[Zmienne i stałe](#page-9-0)

TYPE nazwa\_typu\_rekordowego IS RECORD ( pole1 typ [inicjalizacja] [, pole2 typ [inicjalizacja] ...] ); nazwa\_zmiennej typ\_rekordowy;

```
DECLARE
  TYPE r adres IS RECORD (
    v_ulica VARCHAR2(30),
    v_nr_domu VARCHAR2(4),
    v_nr_mieszkania VARCHAR2(4)
  );
  vr_adres r_adres;
```
Deklaracja zmiennych rekordowych:

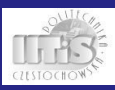

### Stałe

#### [Systemy baz](#page-0-0) danych wykład III

[Zmienne i stałe](#page-9-0)

### Deklaracja stałych:

### DECLARE

```
nazwa_stalej CONSTANT typ[(rozmiar)]
  {:= | DEFAULT} wartosc;
```
Np.:

### DECLARE

c\_procent CONSTANT NUMBER $(2)$  := 10;

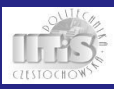

# %TYPE, %ROWTYPE

#### [Systemy baz](#page-0-0) danych wykład III

```
Zmienne i stałe
```
Istnieje możliwość deklarowania zmiennych o typach kolumn, lub wierszy istniejących w bazie:

### DECLARE

nazwa\_zmiennej tabela.kolumna%TYPE; nazwa\_z\_rekordowej tabela%ROWTYPE;

### Np.:

### DECLARE

```
v_nazwisko studenci.nazwisko%TYPE;
vr_student studenci%ROWTYPE;
```
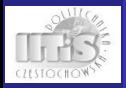

### IF

[Systemy baz](#page-0-0) danych wykład III

Perliński

[Instrukcje sterujące](#page-13-0)

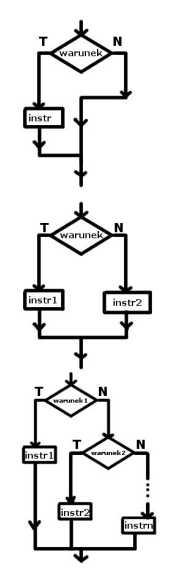

IF warunek THEN instrukcja; END IF;

IF warunek THEN instrukcja1; ELSE instrukcja2; END IF;

IF warunek1 THEN instrukcja1; ELSIF warunek2 THEN instrukcja2; ...

ELSE

<span id="page-13-0"></span>instrukcja\_n; END IF;

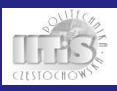

### CASE

[Systemy baz](#page-0-0) danych wykład III

[Instrukcje sterujące](#page-13-0)

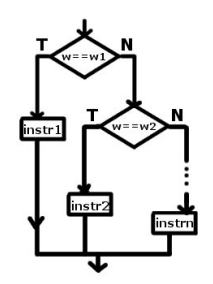

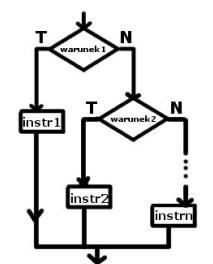

CASE wyrazenie

WHEN wyrazenie1 THEN instrukcja1; WHEN wyrazenie2 THEN instrukcja2;

```
[ELSE instrukcja_n];
END CASE;
```
CASE

...

WHEN warunek1 THEN instrukcja1; WHEN warunek2 THEN instrukcja2; ... [ELSE instrukcja\_n];

```
END CASE;
```
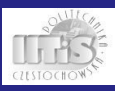

## Pętle

[Systemy baz](#page-0-0) danych wykład III

[Instrukcje sterujące](#page-13-0)

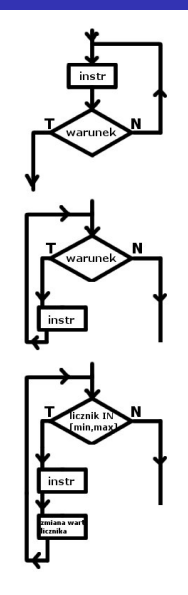

### LOOP instrukcje; [IF warunek THEN EXIT; END IF;] [EXIT WHEN warunek;] END LOOP;

WHILE warunek LOOP instrukcje; END LOOP;

FOR licznik IN [REVERSE] min..max LOOP instrukcje; END LOOP;

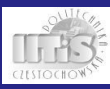

## Instrukcja NULL

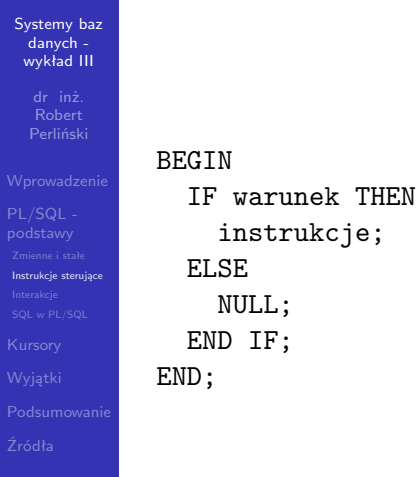

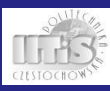

### Interakcje

[Systemy baz](#page-0-0) danych wykład III

[Interakcje](#page-17-0)

pobieranie danych (zmienne podstawienia):

```
v_nazwisko := &nazwisko;
```
wyprowadzenie danych (włączona zmienna środowiskowa SERVEROUTPUT ON):

```
dbms_output.put_line(tekst);
dbms_output.new_line;
dbms_output.put_line(
    'Hello'||CHR(10)||' World');
```

```
wyczyszczenie ekranu (nie działa w PL/SQL):
      CLEAR SCREEN;
      CL SCR; -- skrócona forma
```
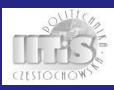

# SQL w PL/SQL I

[Systemy baz](#page-0-0) danych wykład III

[SQL w PL/SQL](#page-18-0)

Wewnątrz bloków PL/SQL można zagnieździć niektóre polecenia SQL:

- **DML: INSERT, UPDATE, DELETE, specyficzną formę** SELECT,
- **TCL: COMMIT, ROLLBACK, SAVEPOINT, SET** TRANSACTION, LOCK.

Postać klauzuli SELECT:

SELECT lista\_wyrazen INTO lista\_zmiennych FROM lista\_relacji...;

<span id="page-18-0"></span>SELECT lista\_wyrazen INTO zmienna\_rekordowa FROM lista\_relacji...;

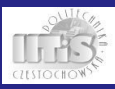

# SQL w PL/SQL II

[Systemy baz](#page-0-0) danych wykład III

[SQL w PL/SQL](#page-18-0)

Postać INSERT, UPDATE i DELETE pozostaje niezmieniona, dochodzi opcjonalna klauzula RETURNING wyrazenie INTO zmienna:

INSERT INTO dzialy (id\_dzialu, siedziba) VALUES (90, 'HONOLULU') RETURNING id\_dzialu INTO v\_id;

Istnieje możliwość wykorzystania zmiennych rekordowych:

INSERT INTO tabela VALUES zmienna\_rekordowa; UPDATE tabela SET row = zmienna\_rekordowa;

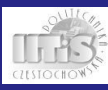

### Kursor I

#### [Systemy baz](#page-0-0) danych wykład III

#### [Kursory](#page-20-0)

### **Kursor**

- przestrzeń robocza posiadająca nazwę, pozwalająca składować i udostępniać wynik zapytania SQL. Wyróżniamy kursory jawne (deklarowane przez programistę) i niejawne o nazwie SQL (tworzone przez system dla każdej instrukcji DML i DDL).

Obsługa kursora jawnego:

- deklaracja,
- otwarcie.
- pobranie danych,
- <span id="page-20-0"></span>zamknięcie.

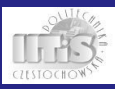

### Deklaracja kursora I

Deklaracja kursora:

[Systemy baz](#page-0-0) danych wykład III

[Kursory](#page-20-0)

### CURSOR nazwa [(parametr1 typ [:=|DEFAULT wartosc1] [, parametr2...]...)] [RETURN typ] IS SELECT...;

Przykłady:

CURSOR c\_szefowie IS SELECT DISTINCT kierownik FROM pracownicy;

CURSOR c\_dzial (p\_id NUMBER) IS SELECT \* FROM pracownicy WHERE id\_dzialu=p\_id;

```
CURSOR c_dzial (p_id NUMBER := 10) IS
 SELECT * FROM pracownicy WHERE id_dzialu=p_id;
```
CURSOR c\_pracownicy RETURN pracownicy%ROWTYPE;

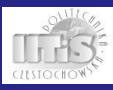

### Otwarcie kursora

```
Systemy baz
 danych -
 wykład III
```
#### [Kursory](#page-20-0)

```
OPEN nazwa (lista_parametrow);
Np.:
DECLARE
  CURSOR c_dzial (p_id NUMBER := 10) IS
    SELECT * FROM pracownicy WHERE id_dzialu=p_id;
  ...
BEGIN
  OPEN c_dzial(20);
  ...
END;
```
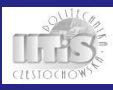

### Pobranie danych

[Systemy baz](#page-0-0) danych wykład III

[Kursory](#page-20-0)

FETCH nazwa INTO {lista\_zmiennych|zmienna\_rekordowa}; Np.:

### DECLARE

```
CURSOR c_dzial (p_id NUMBER := 10) IS
  SELECT * FROM pracownicy WHERE id dzialu=p_id;
vr_pracownik pracownicy%ROWTYPE;
```

```
...
BEGIN
```
OPEN c\_dzial(20); FETCH c\_dzial INTO v\_pracownik;

... END;

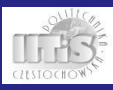

### Zamknięcie kursora

CLOSE nazwa;

[Systemy baz](#page-0-0) danych wykład III

[Kursory](#page-20-0)

```
Np.:
DECLARE
  CURSOR c_dzial (p_id NUMBER := 10) IS
    SELECT * FROM pracownicy WHERE id_dzialu=p_id;
  vr_pracownik pracownicy%ROWTYPE;
  ...
BEGIN
  OPEN c_dzial(20);
  FETCH c_dzial INTO v_pracownik;
  CLOSE c_dzial;
```
END;

...

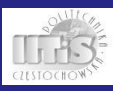

### Atrybuty kursora

#### [Systemy baz](#page-0-0) danych wykład III

- 
- 
- 

#### [Kursory](#page-20-0)

### Każdy kursor posiada atrybuty:

- %ISOPEN zwraca prawdę jeżeli kursor jest otwarty (dla niejawnego zawsze FALSE),
- %FOUND zwraca prawdę jeżeli ostatnie pobranie (FETCH) lub modyfikacja danych powiodła się,
- %NOTFOUND zwraca prawdę jeżeli ostatnie pobranie lub modyfikacja danych nie powiodła się,
- **E** %ROWCOUNT zwraca liczbę wierszy pobranych lub zmodyfikowanych od momentu otwarcia kursora.

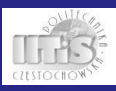

## Pętle obsługujące kursor I

[Systemy baz](#page-0-0) danych wykład III

[Kursory](#page-20-0)

```
DECLARE
  CURSOR c<sub>dzial</sub> (p<sub>id</sub> NUMBER := 10) IS
    SELECT * FROM pracownicy WHERE id_dzialu=p_id;
  vr_pracownik pracownicy%ROWTYPE;
BEGIN
  OPEN c_dzial(20);
  LOOP
    FETCH c_dzial INTO vr_pracownik;
    IF c_dzial%NOTFOUND THEN
      EXIT;
    END IF;
    dbms_output.put_line(vr_pracownik.nazwisko);
  END LOOP;
  dbms_output.put_line('Wybrano '||
    c_dzial%ROWCOUNT||' wierszy.');
  CLOSE c_dzial;
END;
```
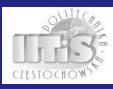

## Pętle obsługujące kursor II

# [Systemy baz](#page-0-0) danych wykład III [Kursory](#page-20-0) DECLARE **BEGIN** END LOOP; END;

```
CURSOR c_dzial (p_id NUMBER := 10) IS
 SELECT * FROM pracownicy WHERE id_dzialu=p_id;
FOR vr_pracownik IN c_dzial(20) LOOP
 dbms_output.put_line(vr_pracownik.nazwisko);
```
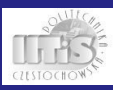

## Pętle obsługujące kursor III

```
Systemy baz
 danych -
 wykład III
```
[Kursory](#page-20-0)

```
DECLARE
  v_id pracownicy.id_dzialu%TYPE := &id;
BEGIN
  FOR vr_pracownik IN (SELECT * FROM pracownicy
```

```
WHERE id\_dzialu = v_id ) LOOP
```
dbms\_output.put\_line(vr\_pracownik.nazwisko); END LOOP;

END;

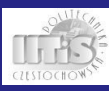

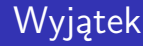

#### [Systemy baz](#page-0-0) danych wykład III

#### [Wyjątki](#page-29-0)

### **Wyjątek**

<span id="page-29-0"></span>- zdarzenie (błąd lub ostrzeżenie), które może wystąpić w czasie wykonywania bloku PL/SQL. Zdarzenie to powoduje przerwanie normalnego toku działania programu i przeniesienie do sekcji EXCEPTION, w celu wykonania instrukcji przewidzianych do obsługi danej sytuacji. Wyróżniamy wyjątki predefiniowane oraz użytkownika.

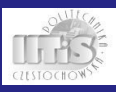

### Wyjątki predefiniowane I

[Systemy baz](#page-0-0) danych wykład III

[Wyjątki](#page-29-0)

Niektóre wyjątki zgłaszane automatycznie przez system:

- CASE\_NOT\_FOUND żadna z podanych klazul WHEN nie spełnia warunku, a nie przewidziano sekcji domyślnej ELSE.
- CURSOR\_ALREADY\_OPEN próba otwarcia otwartego kursora.
- DUP\_VAL\_ON\_INDEX próba naruszenia ograniczenia unikalnej wartości.
- **INVALID\_CURSOR** nielegalna operacja na kursorze.
- INVALID\_NUMBER błąd wartości.
- LOGIN\_DENIED nieudana próba połączenia do bazy.
- NO\_DATA\_FOUND instrukcja SELECT nie zwróciła żadnego wiersza.
- NOT\_LOGGED\_ON nie połączono się z bazą.

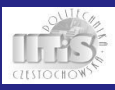

## Wyjątki predefiniowane II

[Systemy baz](#page-0-0) danych wykład III

[Wyjątki](#page-29-0)

- TIMEOUT\_ON\_RESOURCE przekroczenie czasu oczekiwania na zwolnienie zasobu.
- TOO\_MANY\_ROWS instrukcja SELECT zwróciła więcej niż jeden wiersz.
- VALUE\_ERROR błąd wartości.
- ZERO\_DIVIDE próba dzielenia przez zero.

Identyfikacja błędu:

- SQLERRM opis wyjątku,
- SQLCODE numer wyjątku.

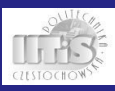

## Korzystanie z wyjątków użytkownika I

[Systemy baz](#page-0-0) danych wykład III

[Wyjątki](#page-29-0)

 $\blacksquare$  deklaracja nazwa\_wyjatku EXCEPTION;

**podniesienie wyjątku** RAISE nazwa\_wyjatku;

**przechwycenie w sekcji obsługi wyjątków.** EXCEPTION WHEN wyjatek1 THEN instrukcje1; WHEN wyjatek2 THEN instrukcje2;

> WHEN OTHERS THEN instrukcje\_n;

...

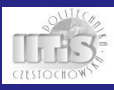

## Korzystanie z wyjątków użytkownika II

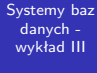

### [Wyjątki](#page-29-0)

```
DECLARE
  e_zla_wartosc EXCEPTION;
  ...
BEGIN
  ...
  IF v id = 0 THEN
    RAISE e_zla_wartosc;
  END IF;
  ...
  EXCEPTION
    WHEN e_zla_wartosc THEN
      dbms_output.put_line('Bledna wartosc
         identyfikatora.');
END;
```
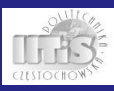

## Propagacja wyjątków I

[Systemy baz](#page-0-0) danych wykład III [Wyjątki](#page-29-0) **BEGIN** ... **BEGIN** ... IF  $v$  id = 0 THEN RAISE e\_zla\_wartosc; END IF; ... **EXCEPTION** WHEN e\_zla\_wartosc THEN dbms\_output.put\_line('Bledna wartosc identyfikatora.'); END; ... EXCEPTION ... END;

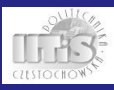

## Propagacja wyjątków II

[Systemy baz](#page-0-0) danych wykład III [Wyjątki](#page-29-0) **BEGIN** ... **BEGIN** ... IF  $v$  id = 0 THEN RAISE e\_zla\_wartosc; END IF; ... **EXCEPTION** WHEN TOO\_MANY\_ROWS THEN dbms\_output.put\_line('Za duzo wartosci.'); END; ... EXCEPTION WHEN e\_zla\_wartosc THEN dbms\_output.put\_line('Bledna wartosc ident...'); END;

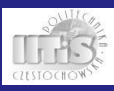

## Propagacja wyjątków III

[Systemy baz](#page-0-0) danych wykład III [Wyjątki](#page-29-0) **BEGIN** ... **BEGIN** ... IF  $v$  id = 0 THEN RAISE e\_zla\_wartosc; END IF; ... **EXCEPTION** WHEN TOO\_MANY\_ROWS THEN dbms\_output.put\_line('Za duzo wartosci.'); END; ... EXCEPTION WHEN VALUE\_ERROR THEN dbms\_output.put\_line('Blad konwersji.'); END;

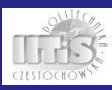

### Raise application error

[Systemy baz](#page-0-0) danych wykład III

[Wyjątki](#page-29-0)

Wywołania procedury Raise\_application\_error pozwala przerwać działanie programu i wyprowadzić na ekran informacje o błędzie. Składnia:

Raise\_application\_error(numer\_bledu, opis);

Numer błedu zawiera się w przedziale od -20000 do -20999, a opis może zajmować 2048 bajtów. Np.:

```
IF v id = 0 THEN
  Raise_application_error(-20002,
    'Błędny identyfikator');
ELSE
```
... END IF;

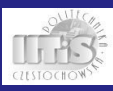

### Podsumowanie

#### [Systemy baz](#page-0-0) danych wykład III

Perliński

### PL/SQL umożliwia:

- korzystanie ze zmiennych, stałych,
- $\blacksquare$  instrukcji sterujących,
- przetwarzanie sekwencyjne zorientowane na dane,
- obsługę sytuacji wyjątkowych,
- <span id="page-38-0"></span>i wiele innych, o czym na następnym wykładzie...

- 
- 
- 
- [Podsumowanie](#page-38-0)

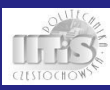

### Źródła

#### [Systemy baz](#page-0-0) danych wykład III

- 
- 
- 
- 
- 
- 
- [Źródła](#page-39-0)

### W wykładzie wykorzystano materiały:

- [http://www.oracle.com/technology/tech/pl\\_sql/](http://www.oracle.com/technology/tech/pl_sql/index.html) [index.html](http://www.oracle.com/technology/tech/pl_sql/index.html)
- M. Lentner, Oracle 9i Kompletny podręcznik użytkownika, PJWSTK - W-wa, 2003
- [http://wazniak.mimuw.edu.pl/index.php?title=](http://wazniak.mimuw.edu.pl/index.php?title=Bazy_danych) [Bazy\\_danych](http://wazniak.mimuw.edu.pl/index.php?title=Bazy_danych)
- [http://www.ploug.org.pl/showhtml.php?file=](http://www.ploug.org.pl/showhtml.php?file=szkola/szkola_9/materialy) [szkola/szkola\\_9/materialy](http://www.ploug.org.pl/showhtml.php?file=szkola/szkola_9/materialy)
- <span id="page-39-0"></span>Garcia-Molina, Ullman, Widom: Implementacja systemów baz danych, WNT 2003